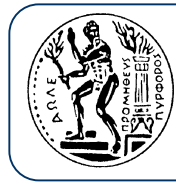

Εθνικό Μετσόβιο Πολυτεχνείο Σχολή Αγρονόμων Τοπογράφων Μηχανικών

# **Προγραµµατιστικές ατιστικές Τεχνικές Τεχνικές**

**Βασίλειος Βεσκούκης**<br>Δρ. Ηλεκτρολόγος Μηχανικός & Μηχανικός Υπολογιστών ΕΜΠ *v.vescoukis@cs.ntua.gr*

**Ρωµύλος Κορακίτης Κορακίτης** Αστροφυσικός Αναπλ. Καθηγητής ΕΜΠ *romylos@survey.ntua.gr*

*Βιβλιοθήκες Βιβλιοθήκες συναρτήσεων συναρτήσεων*

*Έλεγχος Έλεγχος και αποσφαλ αποσφαλµάτωση λογισµικού*

#### **Βιβλιοθήκες συναρτήσεων**

Οι βιβλιοθήκες είναι συλλογές από συναρτήσεις.

Γνωρίζουµ<sup>ε</sup> ήδη αρκετές έτοιµες βιβλιοθήκες της γλώσσας C++:

- $\bullet$ **iostream** Καθιερωµένα ρεύµατα εισόδου - εξόδου
- $\bullet$ **fstream** Ρεύµατα προς αρχεία εισόδου - εξόδου
- $\bullet$ **cmath** Μαθηµατικές συναρτήσεις
- $\bullet$ **iomanip** Χειριστές µορφοποίησης εξόδου
- $\bullet$ **cstdlib** Βιβλιοθήκη για αλφαριθµητικές µετατροπές, τυχαίους αριθµούς κλπ
- **•** ctime **ctime** Συναρτήσεις χρόνου
- $\bullet$ **cstring** Συναρτήσεις χειρισµού αλφαριθµητικών

Για να χρησιµοποιηθούν χρειάζεται η οδηγία **#include**

### **Βιβλιοθήκες συναρτήσεων του χρήστη**

Ένας χρήστης μπορεί να συμπεριλάβει ένα σύνολο δικών του συναρτήσεων σε μια βιβλιοθήκη χρήστη, δηλαδή ένα αρχείο µ<sup>ε</sup> τον πηγαίο κώδικα των συναρτήσεων.

Παράδειγµα: οι ακόλουθες συναρτήσεις βρίσκονται στη βιβλιοθήκη "**common\_functions.cpp**" :

- $\bullet$ **grad2rad** Μετατροπή βαθµών σε ακτίνια
- $\bullet$ **rad2grad** Μετατροπή ακτινίων σε βαθµούς
- $\bullet$ **rad2ddeg** Μετατροπή ακτινίων σε δεκαδικές µοίρες
- $\bullet$ **rad2sdeg** Μετατροπή ακτινίων σε εξηκονταδικές µοίρες
- $\bullet$ **ortho2polar** Μετατροπή ορθογώνιων συντεταγµένων σε πολικές
- $\bullet$ **polar2ortho** Μετατροπή πολικών συντεταγµένων σε ορθογώνιες
- $\bullet$ **line\_length** Υπολογισµός µήκους ευθυγράµµου <sup>τ</sup>µήµατος
- $\bullet$ **triangle\_area** Υπολογισµός <sup>ε</sup>µβαδού τριγώνου (τύπος του Ήρωνα)

Για να χρησιµοποιηθεί η βιβλιοθήκη χρειάζεται η οδηγία: **#include "common\_functions.cpp"**

### **Έλεγχος του προγράµµατος**

**Ο έλεγχος έλεγχος του προγράµµατος γίνεται γίνεται µ<sup>ε</sup> σειρά αντίστροφη αντίστροφη από την δηµιουργία ιουργία του. Οι τρείς φάσεις οπισθοδρό οπισθοδρόµησης στην διαδικασία διαδικασία του προγραµµατισµού είναι:**

- **∆ιόρθωση συντακτικών σφαλµάτων : ανιχνεύονται από τον compiler και απαιτούν διορθώσεις στην κωδικοποίηση του αλγορίθµου (πηγαίος κώδικας)**
- $\blacksquare$  **∆ιόρθωση λογικών σφαλµάτων: µερικά µπορεί να ανιχνευθούν επειδή προκαλούν σφάλµ<sup>α</sup> κατά την εκτέλεση του προγράµµατος (<sup>π</sup>.χ. διαίρεση µ<sup>ε</sup> 0). Άλλα λογικά σφάλµατα εντοπίζονται µ<sup>ε</sup> εξαντλητικό έλεγχο της συµπεριφοράς του προγράµµατος µ<sup>ε</sup> διάφορες τιµές των δεδοµένων εισόδου. Αντιµετωπίζονται µ<sup>ε</sup> τις κατάλληλες τροποποιήσεις στην σχεδίαση και κωδικοποίηση του αλγορίθµου.**
- $\blacksquare$  **∆ιόρθωση σφαλµάτων αρχής: παρόλο που το πρόγραµµ<sup>α</sup> εκτελείται κανονικά, µπορεί τα αποτελέσµατα να µην ανταποκρίνονται στις αρχικές επιθυµίες. Αυτό σηµαίνει ότι υπάρχει σφάλµ<sup>α</sup> στην σύλληψη ή την διατύπωση του προβλήµατος, που αντιµετωπίζεται µ<sup>ε</sup> νέα διατύπωση και ανάλυση του προβλήµατος και επανασχεδιασµό του αλγορίθµου.**

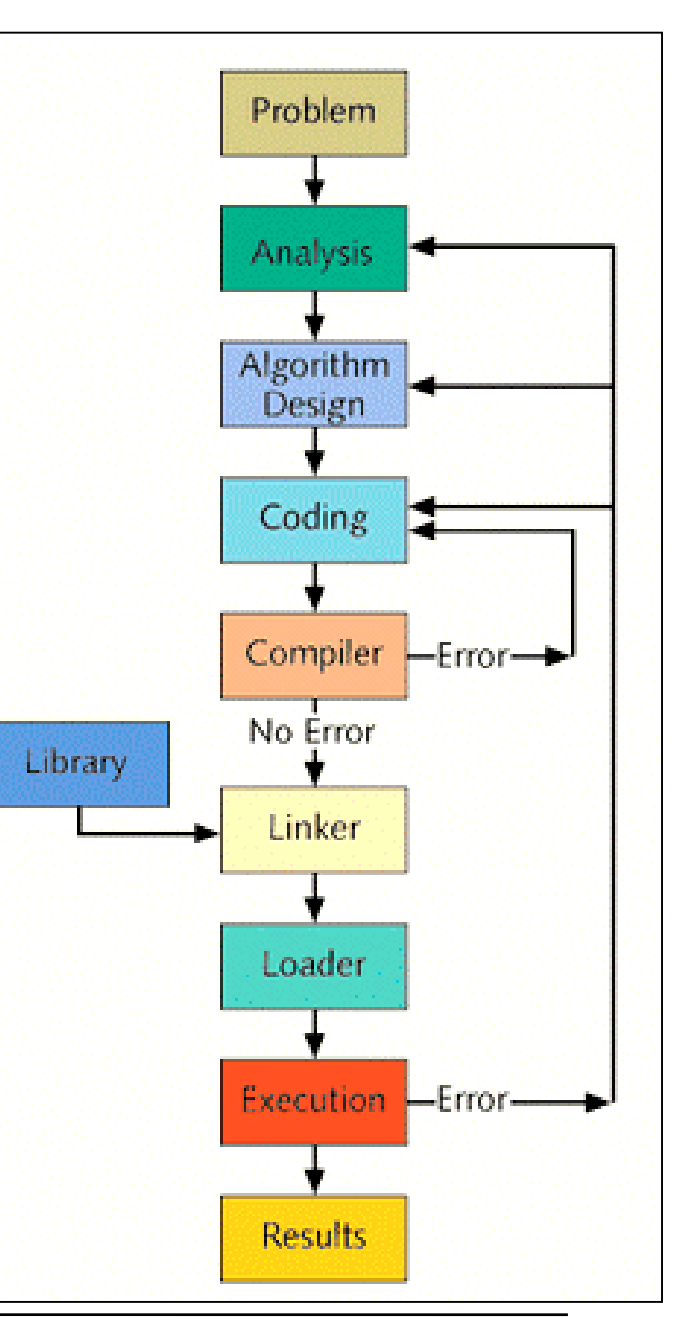

## **Παράδειγµα : µετασχηµατισµός συστήµατος συντεταγµένων**

#### **Πρόβληµα**:

Από την αφετηρία O ενός συστήµατος συντεταγµένων (x,y) έχουν µετρηθεί οι αποστάσεις και οι γωνίες διεύθυνσης προς Ν σηµεία. Οι µετρήσεις αυτές βρίσκονται στο αρχείο "koryfes.txt". Να σχεδιαστεί και να γραφεί ένα πρόγραµµ<sup>α</sup> C++ που θα εκτελεί τα ακόλουθα:

- $\bullet \;\; \Theta$ α διαβάζει τα δεδομένα εισόδου (r $_{\mathsf{i}}$ ,a $_{\mathsf{i}}$ ), i=0,1,…,N από το αρχείο.
- $\bullet$  Θα υπολογίζει τις αντίστοιχες ορθογώνιες συντεταγμένες (x<sub>i</sub>,y<sub>i</sub>), i=0,1,…,N των σηµείων.
- z Θα υπολογίζει τις ορθογώνιες συντεταγµένες (xk,yk) του κέντρου βάρους K των σηµείων.
- Θα υπολογίζει τις ορθογώνιες συντεταγμένες (nx<sub>i</sub>,ny<sub>i</sub>), i=0,1,…,N των σημείων σε ένα νέο σύστηµα, µ<sup>ε</sup> κέντρο το σηµείο Κ και άξονα των x προς το σηµείο 0.
- $\bullet$  Θα καταγράφει τις συντεταγμένες (nx<sub>i</sub>,ny<sub>i</sub>), i=0,1,…,Ν των σημείων στο αρχείο "new\_koryfes.txt".

#### **Παράδειγµα : µετασχηµατισµός συστήµατος συντεταγµένων**

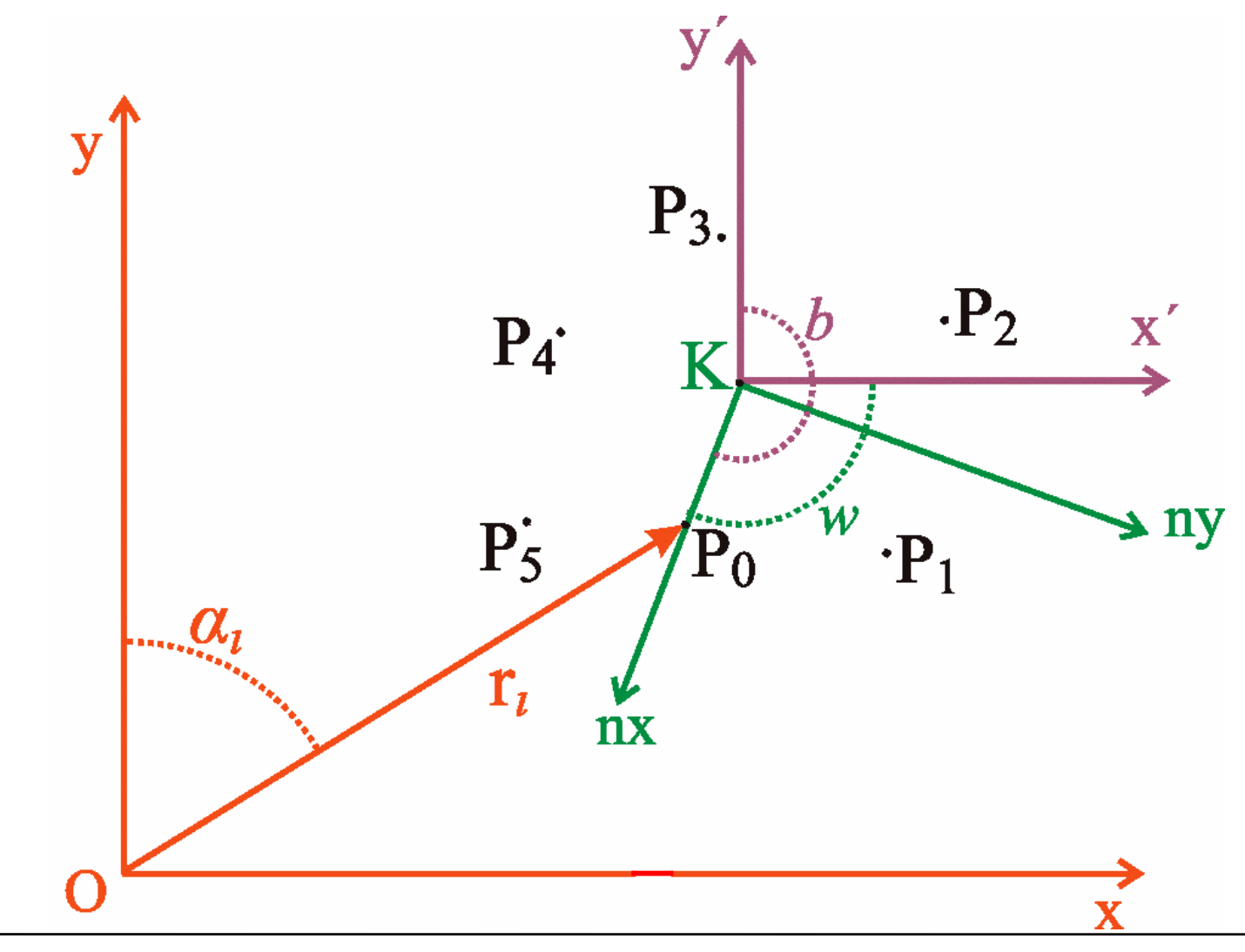

**∆ρ. Βασίλειος Βεσκούκης** Ρωµύλος Κορακίτης

```
\Deltaεδομένα εισόδου : (a_i, r_i), i=0, 1, ..., N
polar2ortho : \ x_i = r_i \sin(a_i) , y_i = r_i \cos(a_i)Κέντρο βάρους : \mathrm{xk}{=}\,1/\,\mathrm{N}\,\Sigma\mathrm{x}_{\mathrm{i}} , \mathrm{yk}{=}\,1/\,\mathrm{N}\,\Sigma\mathrm{y}_{\mathrm{i}}Μετάθεση συστήματος : \mathrm{x^{'}}_{\mathrm{i}} = \mathrm{x_{i}^{-}} - \mathrm{x}\mathrm{k}^{-} , \mathrm{y^{'}}_{\mathrm{i}} = \mathrm{y_{i}^{-}} - \mathrm{y}\mathrm{k}Υπολογισμός γωνιών στροφής : b=arctan(x'<sub>0</sub>/ y'<sub>0</sub>) και w=b – π/2
Στροφή συστήματος κατά γωνία w :\, \mathrm{nx}_{\mathrm{i}} = \mathrm{x^{'}}_{\mathrm{i}} \; \mathrm{cos(w)} - \mathrm{y^{'}}_{\mathrm{i}} \; \mathrm{sin(w)}καιn y_i = x'_i \sin(w) + y'_i \cos(w)\Deltaεδομένα εξόδου : (nx<sub>i</sub>, ny<sub>i</sub>), i=0, 1, ..., N
```
Αρχεία: **pt2006\_lect5\_example.cpp** και **common\_functions.cpp**